## **Beispiel 2.3 Berechnung von Fundamentgruppen auf unregelmäßigem Baugrund**

## **1 Aufgabenstellung**

Der Einfluss von Unregelmäßigkeiten des Baugrundmaterials auf das Verhalten von Fundamenten wird durch die Untersuchung der differentiellen Setzungen für ein System von 9 Einzelfundamenten erläutert. Von der in Bild 2.29 und Tabelle 2.3 dargestellten Fundamentgruppe sollen die Setzungen berechnet werden. Die Fundamente sind mittig belastet (einschließlich Fundamentgewicht). Die Fundamentdicke ist  $d = 0.5$  [m]. Wichte des Fundamentbetons ist  $\gamma_f = 25$  $[kN/m<sup>3</sup>]$ .

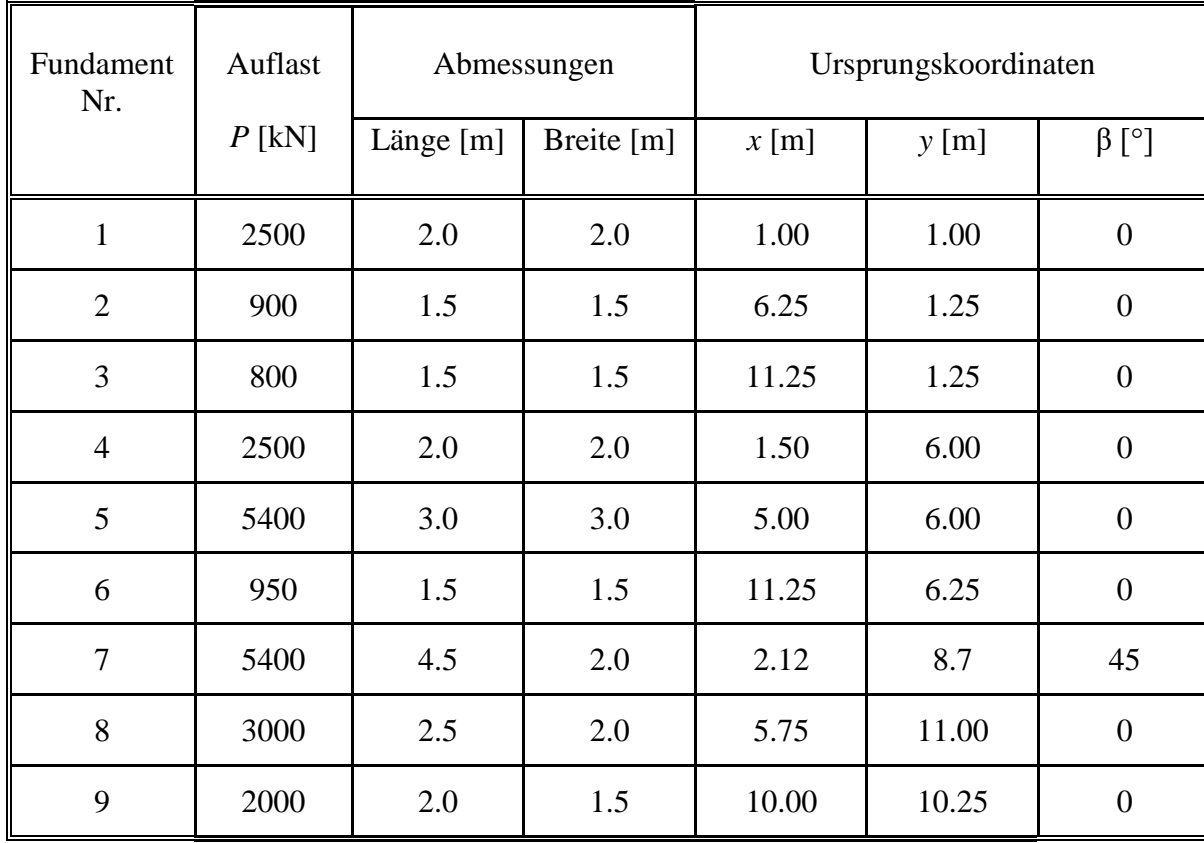

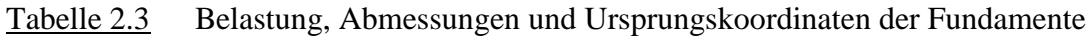

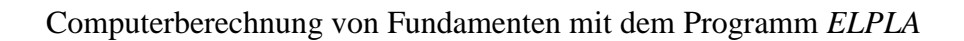

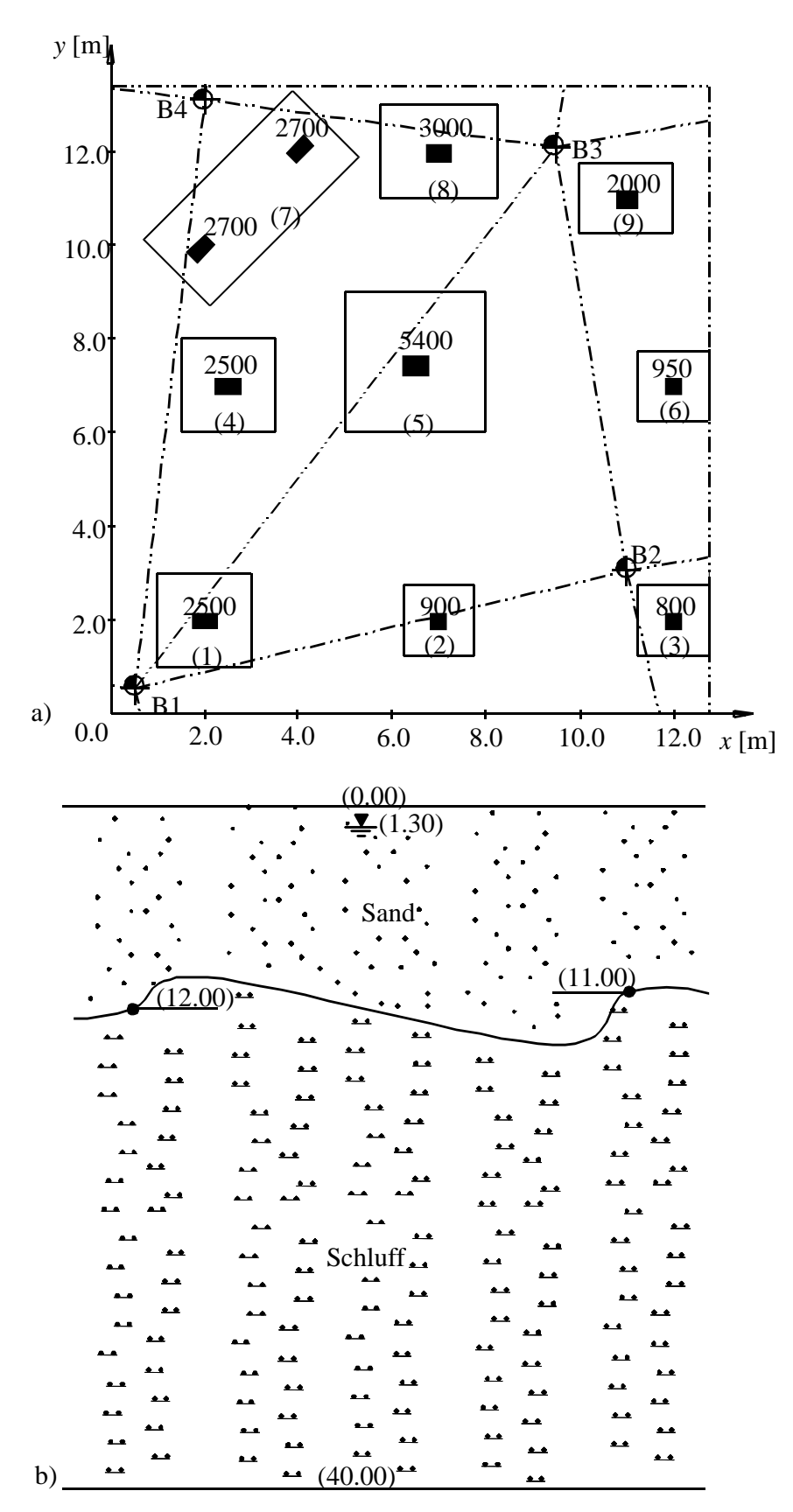

Bild 2.29 a) Darstellung der Fundamentgruppe, Lasten [kN] und Lage der Bohrprofile b) Schnitt durch B1-B2

## **2 Bodenkennwerte**

Der Baugrund ist ungleichförmig gelagert. Der Baugrund unter den Fundamenten wird durch vier unterschiedliche Bohrprofile definiert. In jedem Bohrprofil sind drei Schichten mit verschiedenen Bodenmaterialien vorhanden, wie in Tabelle 2.4 und Bild 2.29 dargestellt.

Die *Poisson*zahl wird ν*<sup>s</sup>* = 0.3 [-] gesetzt und ist konstant für alle Bodenschichten. Der Einfluss von Erst- und Wiederbelastung und der Auftriebsdruck werden berücksichtigt. Das Grundwasser steht in *GW* = 1.3 [m] Tiefe unter Gelände, während die Gründungstiefe für alle Fundamente  $t_f$  = 2.2 [m] beträgt. Lage der Bohrprofile und Schnitt durch B1-B2 werden in Bild 2.29 gezeigt.

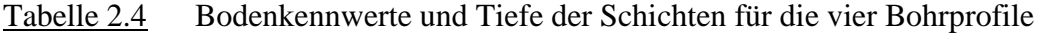

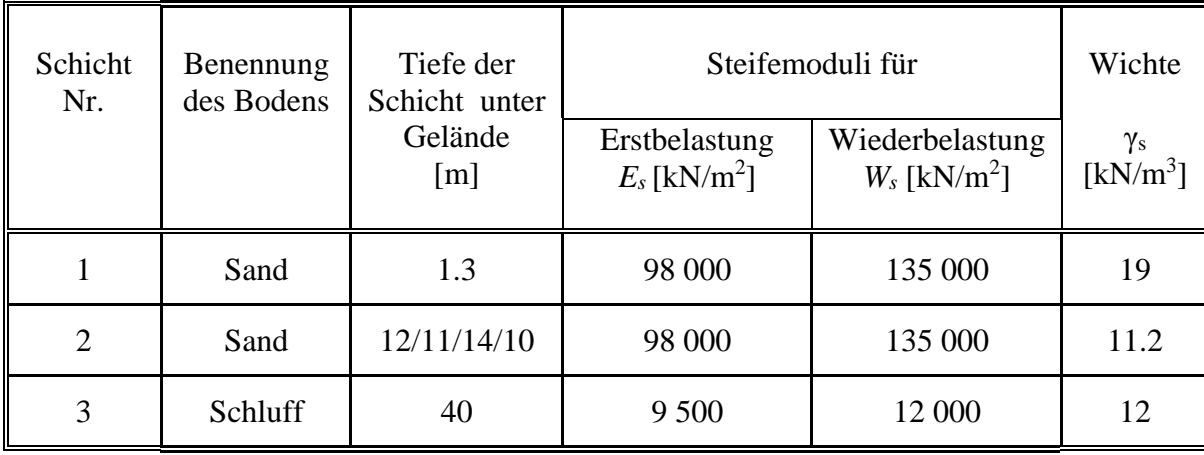

## **3 Berechnung und Ergebnisse**

Weil die Fundamentabmessungen relativ klein sind, können die Fundamente als starre Fundamente behandelt werden, die auf zusammendrückbarem Baugrund ruhen. In diesem Fall genügt es, die Bodensetzung an den Fundamentmitten zu bestimmen. Zur guten Beurteilung der vorgeschlagenen Berechnung wird die Fundamentgruppe viermal wie folgt berechnet:

- i) Die Grenztiefen für alle Bohrprofile werden erhalten infolge maximaler Fundamentbelastung (Fundament 5)
- ii) Die Grenztiefen für alle Bohrprofile werden erhalten infolge minimaler Fundamentbelastung (Fundament 3)
- iii) Ohne Grenztiefen, die letzte Schicht für jedes Bohrprofils wird verlängert zu einer Tiefe bis 40 [m] unter Gelände
- iv) Die Grenztiefen werden durch Interpolation erhalten

Es wird die Grenztiefenberechnung durchgeführt, wobei die Tiefe angenommen wird, an welcher der Wert  $\zeta = 0.2$  erreicht wird.

Die Grenztiefen der Bohrprofile B1 bis B4 infolge der Fundamentbelastung 3 werden im Bild 2.30 gezeigt, während jene infolge der Belastung von Fundament 5 im Bild 2.31 gezeigt werden. Die Grenztiefen infolge der maximalen Fundamentbelastung (Fundament 5) werden von 16.90 [m] bis 17.00 [m] gezählt, während jene infolge der minimalen Fundamentbelastung (Fundament 3) von 11.31 [m] bis 11.39 [m] gezählt werden. Tabelle 2.5 zeigt die zentralen Setzungen der Fundamente für die vier Fälle. Wie erwartet, zeigen die numerischen Ergebnisse, dass die Grenztiefen einen erheblichen Einfluss auf die Setzung der Fundamente haben. Es ist aus der Tabelle 2.5 zu erkennen, dass es einen großen Unterschied zwischen den Setzungswerten bei Anwenden der vier Fälle gibt. Fall i) gibt hohe Werte der Setzung, während diese im Fall ii) klein sind, und im Fall iii) sehr hoch. Dies beweist, dass die Berechnung mit Interpolation ein geeignetes Verfahren ist, um die Wechselwirkung einer Gruppe von Fundamenten zu untersuchen. Die Tabelle 2.5 zeigt auch, dass die Fälle i) und ii) nur die genauen Setzungen unter den Fundamenten 5 und 3 ergeben.

Die Setzung unter dem Fundament 5 beträgt  $s_5 = 3.70$  [cm], während sie unter dem Fundament 3  $s_3 = 0.48$  [cm] ist.

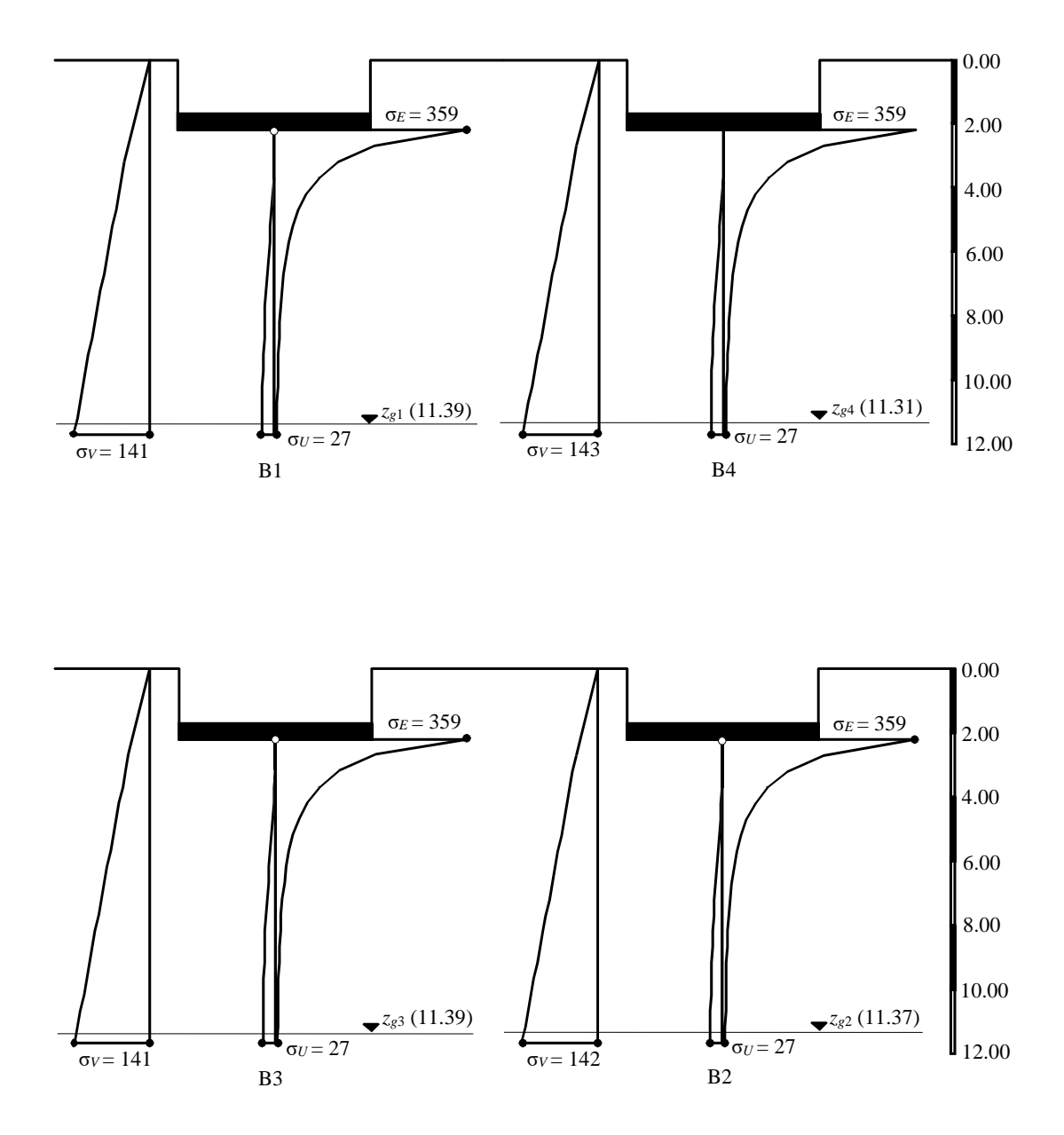

Bild 2.30 Grenztiefen der Bohrprofile B1 bis B4 infolge Belastung des Fundaments 3

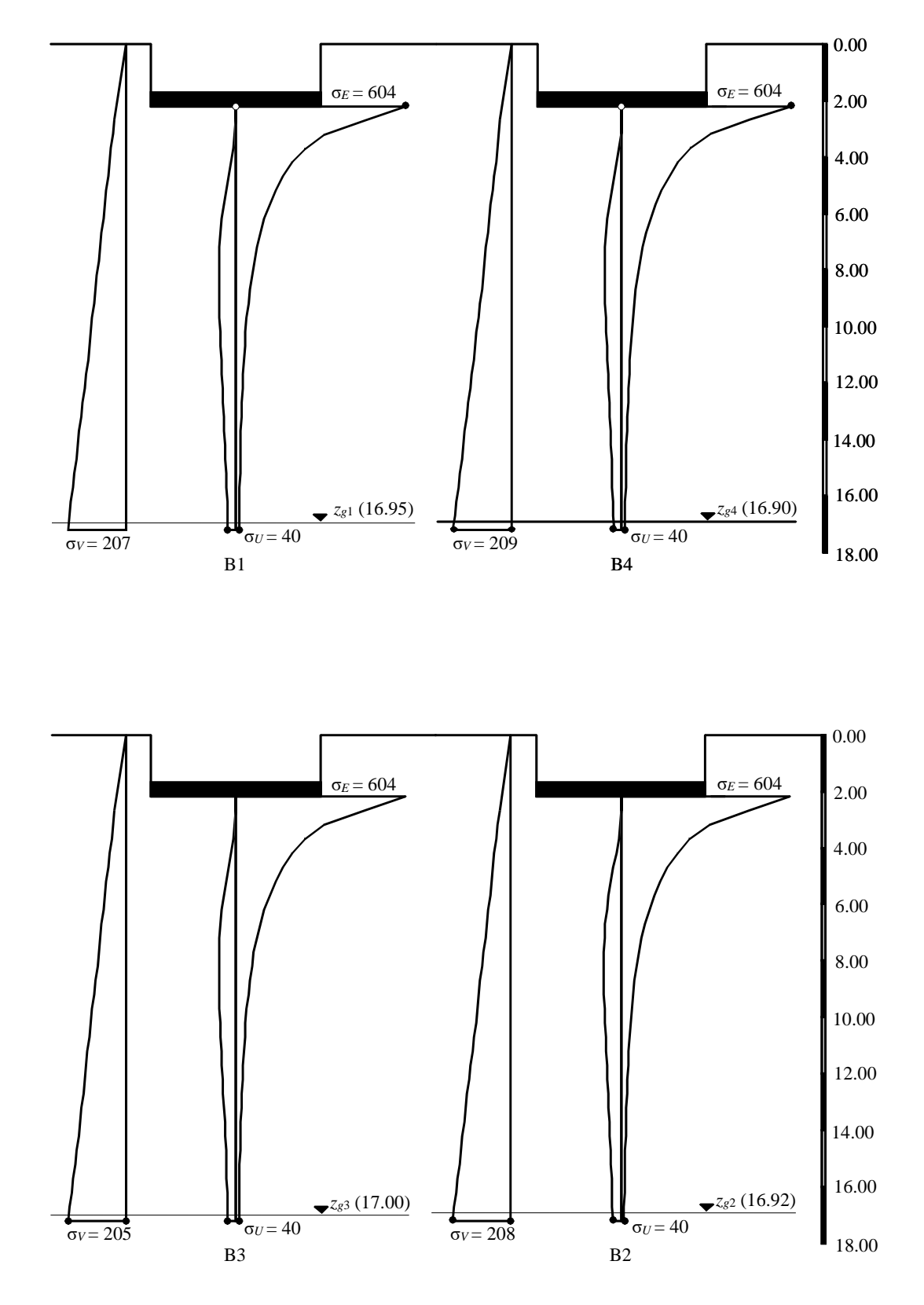

Bild 2.31 Grenztiefen der Bohrprofile B1 bis B4 infolge Belastung des Fundaments 5

| Fundament<br>Nr. | Berechnung der Zentralen Setzung [cm] basierend auf |                                           |                                     |                                                              |
|------------------|-----------------------------------------------------|-------------------------------------------|-------------------------------------|--------------------------------------------------------------|
|                  | Grenztiefen<br>bezogen auf<br>Fundament 5           | Grenztiefen<br>bezogen auf<br>Fundament 3 | ohne<br>Grenztiefen<br>$z = 40$ [m] | Grenztiefen<br>bezogen auf das<br>entsprechende<br>Fundament |
| 1                | 2.58                                                | 0.91                                      | 6.07                                | 1.74                                                         |
| $\overline{2}$   | 2.55                                                | 0.631                                     | 6.19                                | 1.80                                                         |
| 3                | 1.81                                                | 0.48                                      | 4.86                                | 0.48                                                         |
| $\overline{4}$   | 4.15                                                | 1.55                                      | 8.35                                | 3.99                                                         |
| 5                | 3.70                                                | 1.45                                      | 8.05                                | 3.70                                                         |
| 6                | 2.30                                                | 0.66                                      | 5.91                                | 1.55                                                         |
| $\overline{7}$   | 4.56                                                | 1.94                                      | 8.67                                | 4.34                                                         |
| 8                | 3.48                                                | 1.50                                      | 7.59                                | 3.26                                                         |
| 9                | 2.33                                                | 0.96                                      | 6.05                                | 1.72                                                         |

Tabelle 2.5 Zentrale Setzung der Fundamente